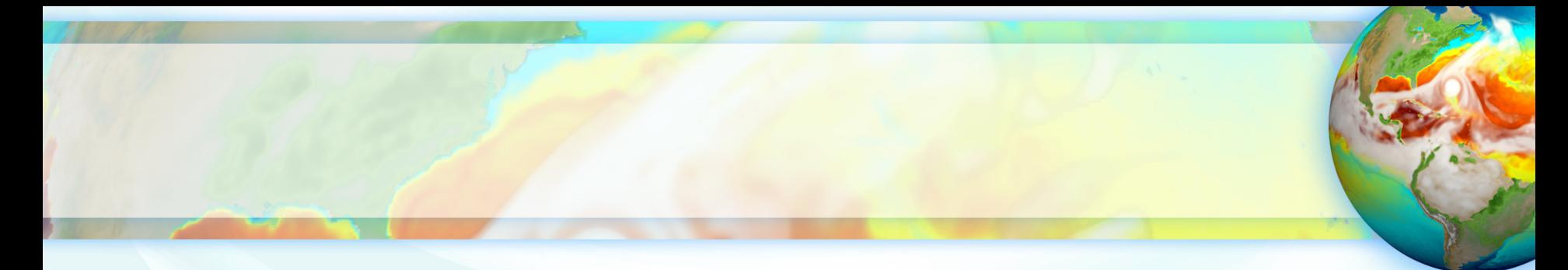

# E3SM Communication and Support for E3SM Ecosystem Projects

### **Renata McCoy**

E3SM Chief Operating Officer/Project Engineer

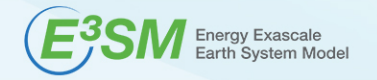

2020 ESMD/E3SM Virtual Meeting, October 26th, 2020 LLNL-PRES-xxx

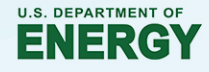

## **The growing E3SM ecosystem Projects that use E3SM model, data, or develop specific aspects of E3S**

#### **E3SM project**

• Model development, simulation campaign, computational performance, infrastructure, data publication, research

#### **Ecosystem project**

- DOE BER ESMD Funded Projects
	- SFA, SciDAC, ECP, University Projects

### **Collaborators from External Projects**

#### **External Projects – non-collaborators**

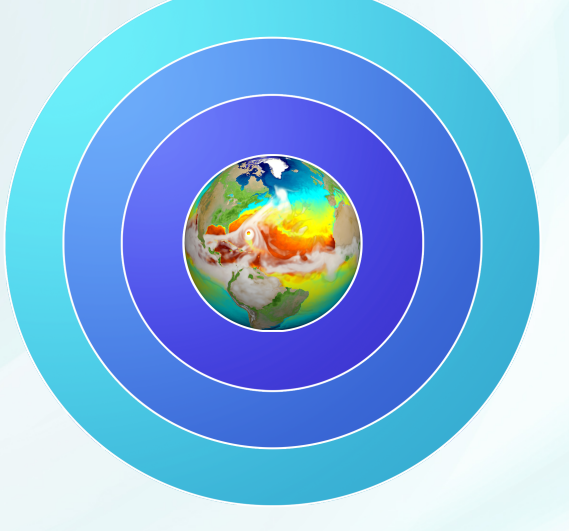

#### **Projects can work on**

- Model development for E3SM
- Analysis of E3SM data
- Running E3SM simulations for research

### **The E3SM Support Policies Open code, public data, limited support**

- **E3SM code** is open development (https://github.com/E3SM-Project/ )
- E3SM reserves the right to first publication from its data, hence
- Data is made available after first overview journal publication is submit
- **Data** can be downloaded through: (https://e3sm.org/data/ )
	- All Data: ESGF E3SM project space: in native format, on native grid and regridded to
		- Also accessible through Globus (https://esgf-node.llnl.gov/projects/e3sm/)
	- **Subset:** ESGF CMIP6 (subset of variables in CMIP6 format)
	- **Subset:** NERSC HPSS (world readable, native format)
- Simulation description, compsets, documentation available when data
- Only production, main simulations are supported
- The only **supported E3SM versions** are:
	- **maint-v1.0, maint-v1.1, maint-v1.2**
- **Supported machines**: NERSC, Compy (internal Anvil)

### **Word of Caution**

When running simulations make sure to start with "maint" bran

- Our code is constantly evolving and a work in progress
- The "master" branch (the head) is not stable code
- The "next" branch is not stable code
- Only versions that were used in main simulation campaigns are main and supported
- **Please use** 
	- **maint-1.0** Water Cycle Simulation Campaign (CMIP6 DECK simulations)
	- **maint-1.1** Biogeochemical Cycles Simulation Campaign
	- **maint-1.2** Cryosphere Simulation Campaign
	- Detailed info on the E3SM Model and Development Guide
		- **https://acme-climate.atlassian.net/wiki/spaces/DOC/**

### **When working on code development make sure to have a POC from E3SM on the project**

If you are planning on developing a piece of code for E3SM:

- 1) Coordinate early through the E3SM POC (Point Of Contact), so you understan
	- E3SM current and future code plans
	- E3SM interest and needs
- 2) Complete Code Review Process: Design Document, Verification, Validation, Pe
	- E3SM's new feature requirement
	- https://acme-climate.atlassian.net/wiki/spaces/DOC/pages/29754189/Code+Review+Process+Imple
- 3) Adhere to coding standards
- 4) Pay attention to performance
- 5) Plan a lot of time for integration with E3SM
- 6) If you complied with all requirements and the E3SM project is willing to incorpor
	- make sure there is a developer available to work closely with E3SM to resolve any issues when coup code stack and testing

*Due to project's limited resources – please realize that we cannot guarantee that we will incor* 

## **Want an early access to the data or simulations**

Please submit a **collaboration request** specifying

- What data/simulation/early access information/ you need
- What research you are planning to do
- Specify an E3SM POC
- Agree to collaborate and include the E3SM POC in your publication
- Simply fill in the doc at
	- https://e3sm.org/about/collaboration/collaboration\_request/

## **Working with native E3SM data files? Check tutorials on regridding data and available tools**

E3SM Infrastructure team developed detailed instructions and online tutorials on the tutorial online tutorials on the tutorial online tutorials on the tutorial online tutorial online tutorial online tutorial online tutoria

- How to regrid the cube sphere E3SM atmosphere model output to regular long latitude (lon-lat) grid data
- How to regrid the cube sphere E3SM land model output to regular lon-lat grid do sub-grid scale regridding, taking into account land fraction around coastal area
- How to regrid E3SM's Model for Prediction Across Scales (MPAS) ocean and s unstructured Voronoi grid data to regular lon-lat grid data. https://e3sm.org/about/events/e3sm-tutorials/

Check also available diagnostics and analysis tools https://e3sm.org/resources/tools/

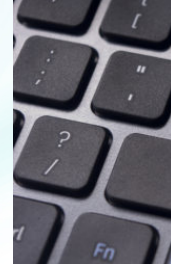

## **Where to find the information**

## **e3sm.org public website, one-stop shop for all project communi**

### One-stop shop

• https://e3sm.org

### The model

• https://e3sm.org/model/running-e3sm/e3sm-quick-start/

#### The data

• https://e3sm.org/data/

### Simulation campaigns

• https://e3sm.org/research/science-campaigns/v1-campaign/

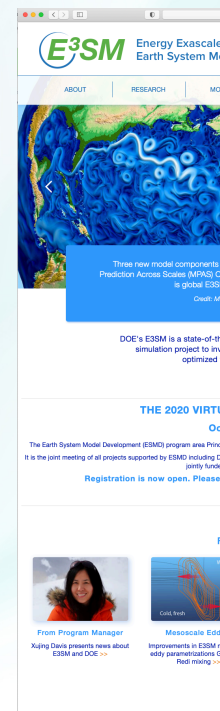

### **Latest News, Research Highlights E3SM Floating Points Newsletter, and e3sm.org**

Subscribe to quarterly E3SM *FLOATING* POINTS Newsletter

- send email to LISTSERV@LISTSERV.LLNL.GOV **with body**: 'subscribe E3SM-news'

(subject line is ignored)

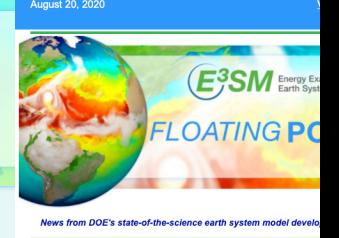

**From the Program Manager** 

As we are all settling into a new way of working, the E3SM team has been continuing to make good Eason team nas been continuing to make good<br>progress over past few months. The ESSM version 1<br>is mulation campaign is nearly complete and the team<br>is working hard toward finalizing version 2 of ESSM<br>scheduled for this Sept

**Project News** 

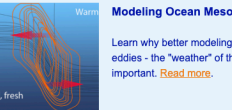

Learn why better modeling of me eddies - the "weather" of the original eddies - the "weather" of the original entries of the original entries of the original entries of the original entries of the original entries of the original entries of the original

**Outsourcing Sub-Grid Clo** to Neural Networks

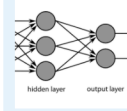

interesting breakthrough potential<br>representing sub-grid processes<br>generation climate simulations. [

## **E3SM Effort on COVID-19**

E3SM, along with several other in<br>Earth System Models, plans to queffect of COVID-related emission on climate. Read more

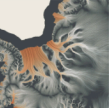

**Scientific Visualizatio** Cryosphere Campaign Sim

The overarching goal of the Cryo alization P  $ct$  is to  $t$ visualization Project i<br>develop a better unde

## **More in-depth development information public documentation on E3SM internal Confluence**

- Recently we have enabled anonymous access to the very detailed documentation on E3SM Confluence
	- https://acme-climate.atlassian.net/wiki/spaces/DOC/
- Information available
	- Detailed Development Guide
	- Simulations Documentation
	- Coding Standards
	- Code Review Process
- Project plans, simulation campaigns, code versions v3/v4, data
	- https://e3sm.org

## **Thank You,**

# **Questions?**

This work was performed under the auspices of the U.S. Department of Energy by Lawrence Livermore National Laboratory under Contract DEAC52-07NA27344. It is supported by the Energy Exascale Earth System Model (E3SM) project, funded by the U.S. Department of Energy, Office of Science, Office of Biological and Environmental Research. IM Release LLNL-PRES-xxx